#### Quantification of Uncertainties and Correlations in Criticality Experiments with SCALE

B. T. Rearden Oak Ridge National Laboratory K. J. Dugan Texas A&M University F. Havlůj Nuclear Research Institute at Řež

ANS NCSD 2013 Criticality Safety in the Modern Era: Raising the Bar Wilmington, NC

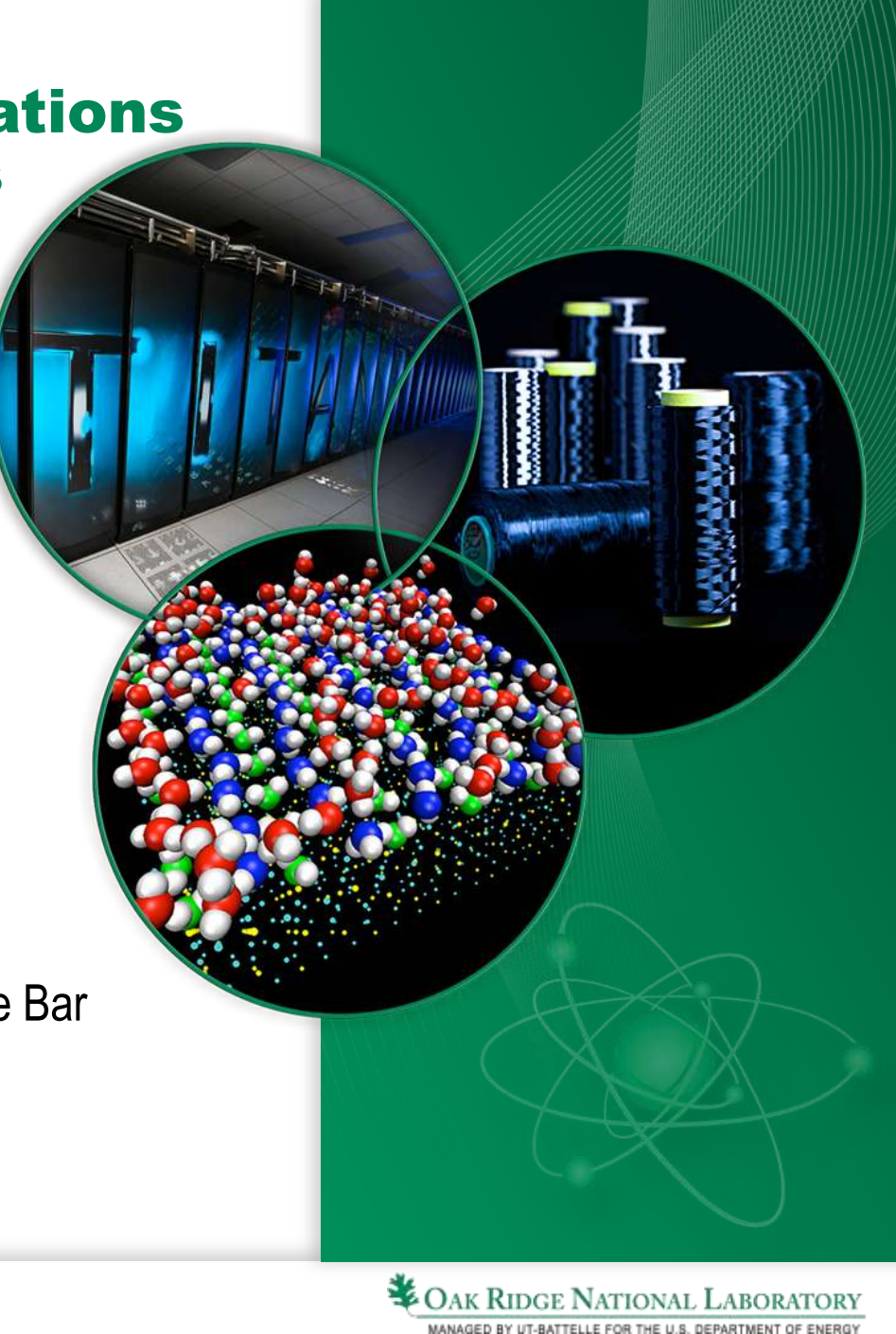

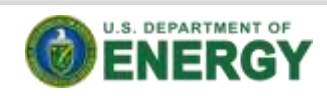

# Parametric Uncertainty

- In safety analysis modeling, uncertainties in dimensions, concentrations, densities, enrichment, etc. introduce uncertainties in the final results.
- It is possible to quantify the impact of these uncertainties in input parameter by performing numerous calculations with perturbed inputs and performing a statistical assessment of the results.
	- Randomly sample a set of perturbed parameters within input model
	- Run perturbed simulation and retrieve desired parameter(s).
	- Repeat calculation N times to get a distribution of the desired parameter(s)
	- After sufficient perturbations, output parameter should approach a mean value with standard deviation ( $\mu \pm \sigma$ )
	- Correlations between sampled parameters are quantified

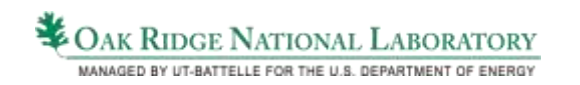

### Sampler: A Module for Statistical Uncertainty Analysis with SCALE Sequences

- Sampler provides uncertainty in any computed result from any SCALE sequence due to uncertainties in:
	- neutron cross sections
	- fission yield and decay data
	- geometry and composition
- Sampler propagates uncertainties through complex analysis sequences such depletion calculations
- Correlations between systems are also computed

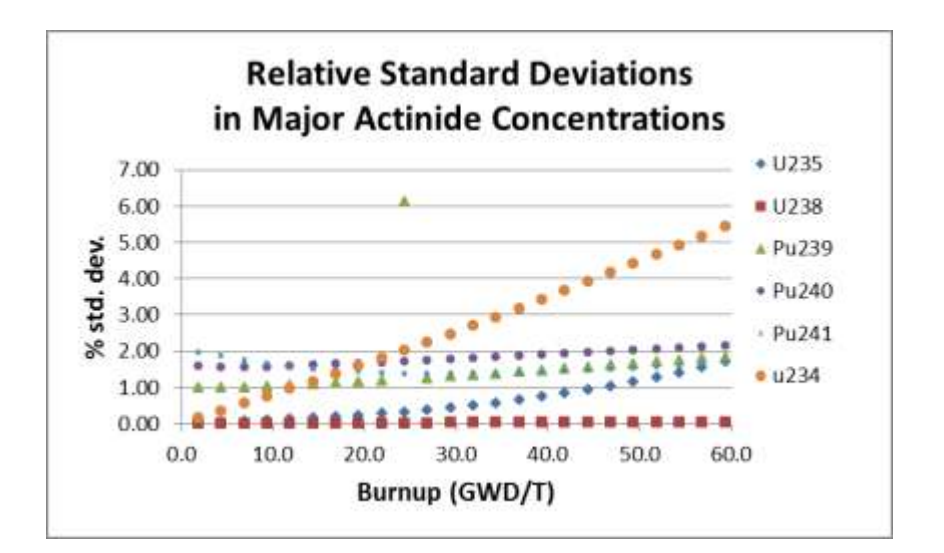

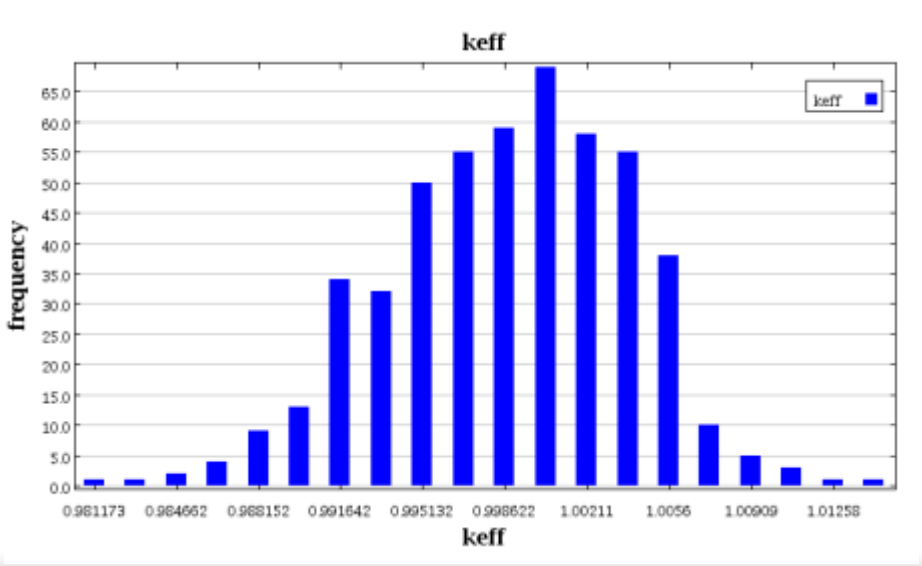

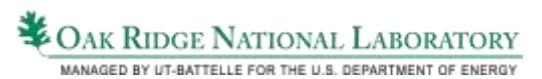

### Description of OECD/NEA/WPNCS UACSA Phase II Benchmark

- Reflected assembly with surrounding neutron absorbing material
- ~30 uncertain parameters (fuel cladding thickness, isotopic concentrations, etc.)
- Gaussian and beta distribution describing uncertain parameters

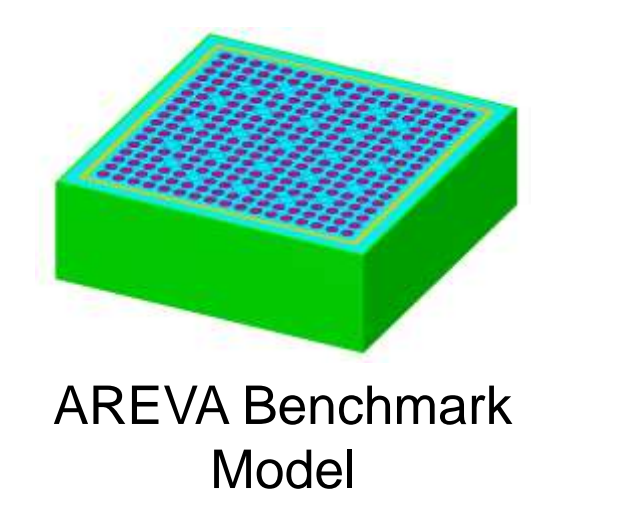

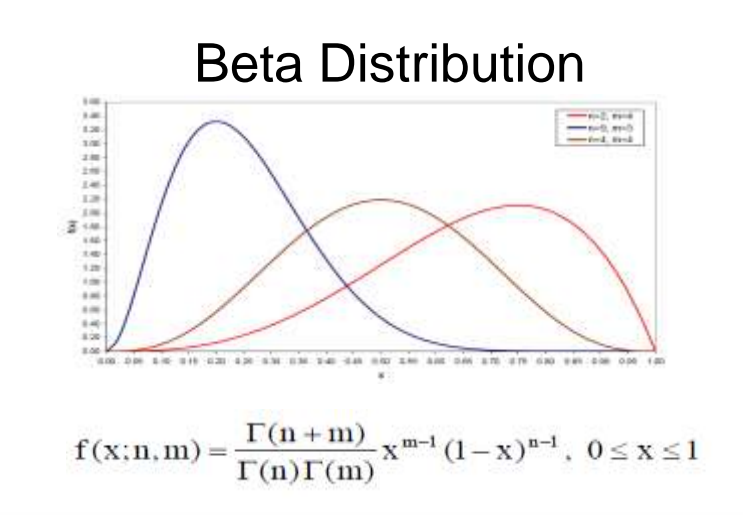

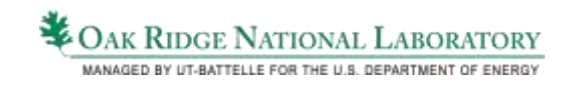

### Parsed Input (SCALE InputViewer)

**/csas6/Declarator(=) /csas6/type(csas6) ... /csas6/read composition /csas6/read composition/Declarator(read composition) /csas6/read composition/uo2 /csas6/read composition/uo2/Declarator(uo2) /csas6/read composition/uo2/mixture(1) /csas6/read composition/uo2/den /csas6/read composition/uo2/den/Declarator(den) /csas6/read composition/uo2/den/=(=) /csas6/read composition/uo2/den/value(10.65) /csas6/read composition/uo2/vf(1) /csas6/read composition/uo2/temp(300) /csas6/read composition/uo2/wtptPair /csas6/read composition/uo2/wtptPair/id(92235) /csas6/read composition/uo2/wtptPair/wtpt(3.95) /csas6/read composition/uo2/wtptPair /csas6/read composition/uo2/wtptPair/id(92238) /csas6/read composition/uo2/wtptPair/wtpt(96.05) /csas6/read composition/uo2/end(end)**

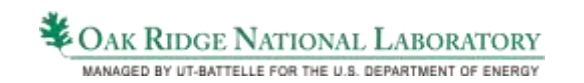

**/**

**/csas6**

# Sampler Input

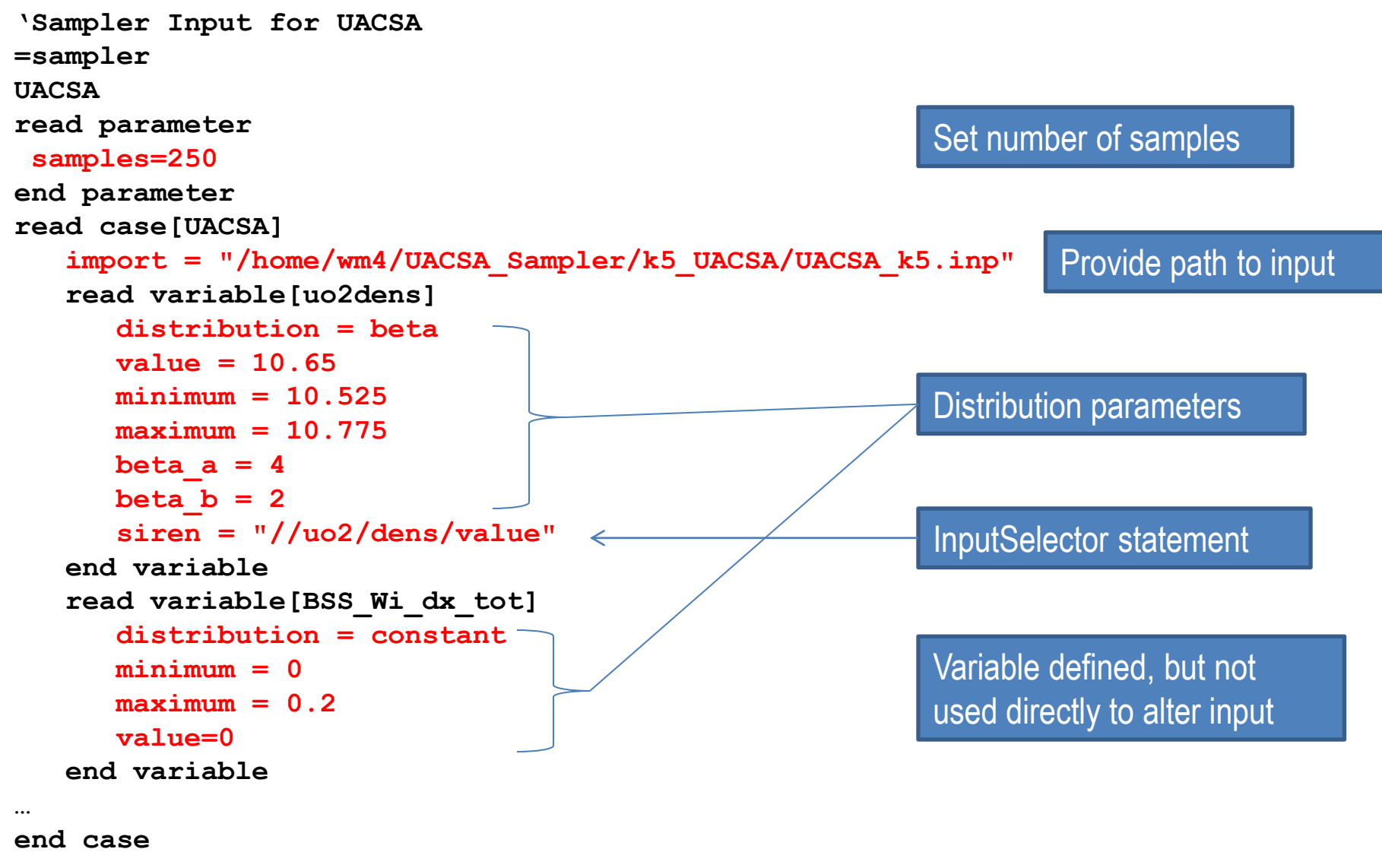

**LABORAT COAK RIDGE NATIONAL LABORAT** 

MANAGED BY UT-BATTELLE FOR THE U.S. DEPARTMENT OF ENERGY

# Sampler Input (continued)

```
read variable[rclad]
     distribution = beta
     value = 0.475
     minimum = 0.4725
     maximum = 0.4775
    beta a = 4beta b = 4 siren = "//unit[id='1']/cylinder[3]/Dimensions/r"
end variable
read variable[rclad_lattice]
     distribution = expression
     expression = "rclad"
     siren = "//latticecell/cladr/dimension"
end variable
…
read variable[BSS_Cr]
    distribution = expression
    expression = "(1.0 - BSS_B/100.0)*BSS_Cr_tol"
    siren = "//wtptBSS/atomWtptPair/[id='24000']/wtpt"
end variable
                                                       Use of expressions to determine 
                                                       variables based on value of a 
                                                       different variable
```
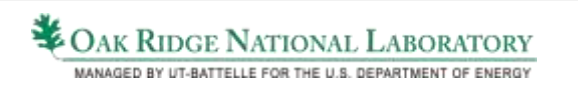

#### Distribution for Individual Benchmark 500-sample case

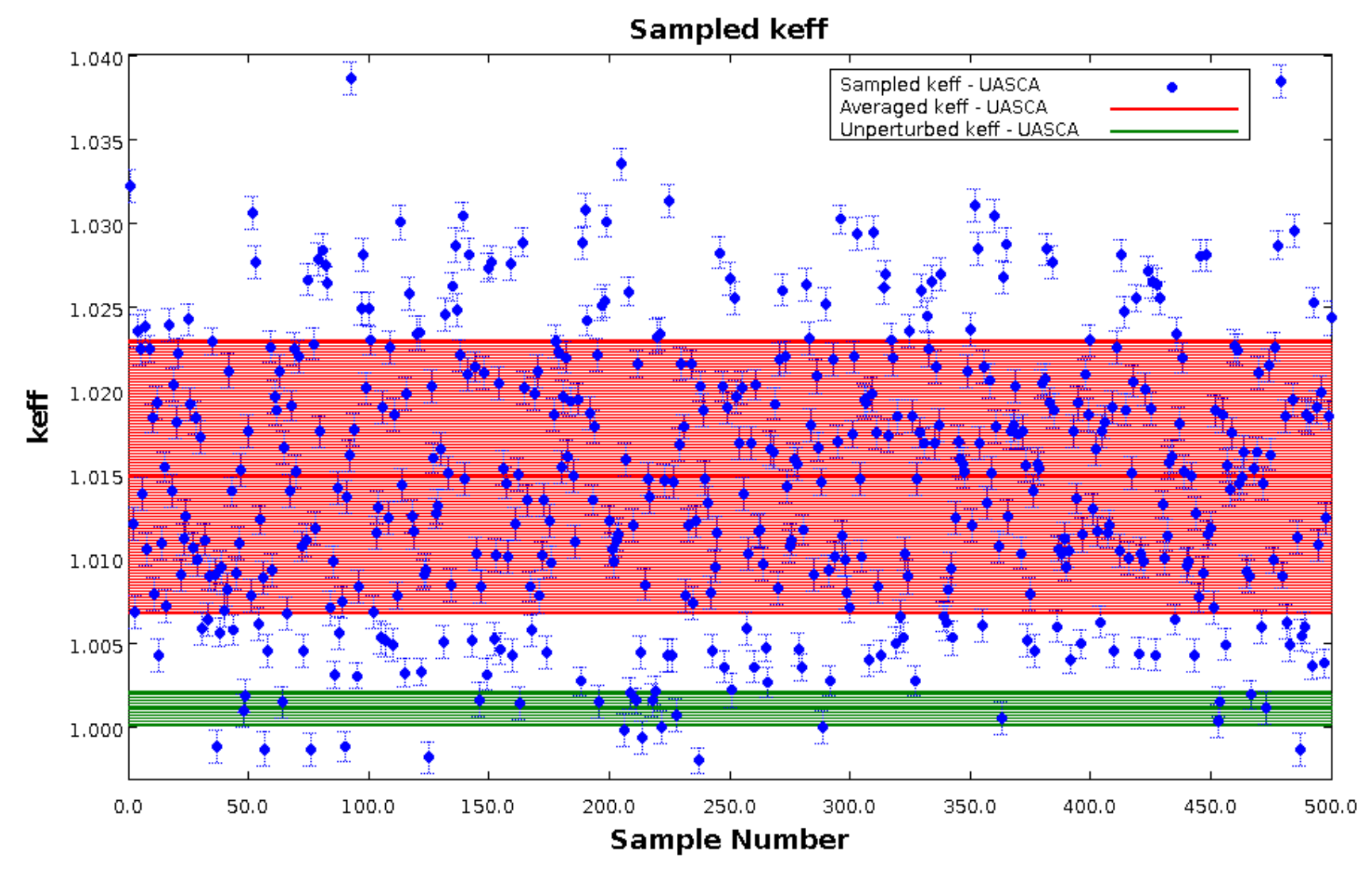

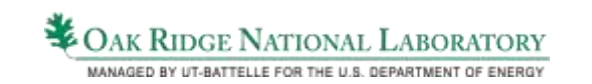

## **Benchmark Results –**  $k_{\text{eff}}$  **Distribution**

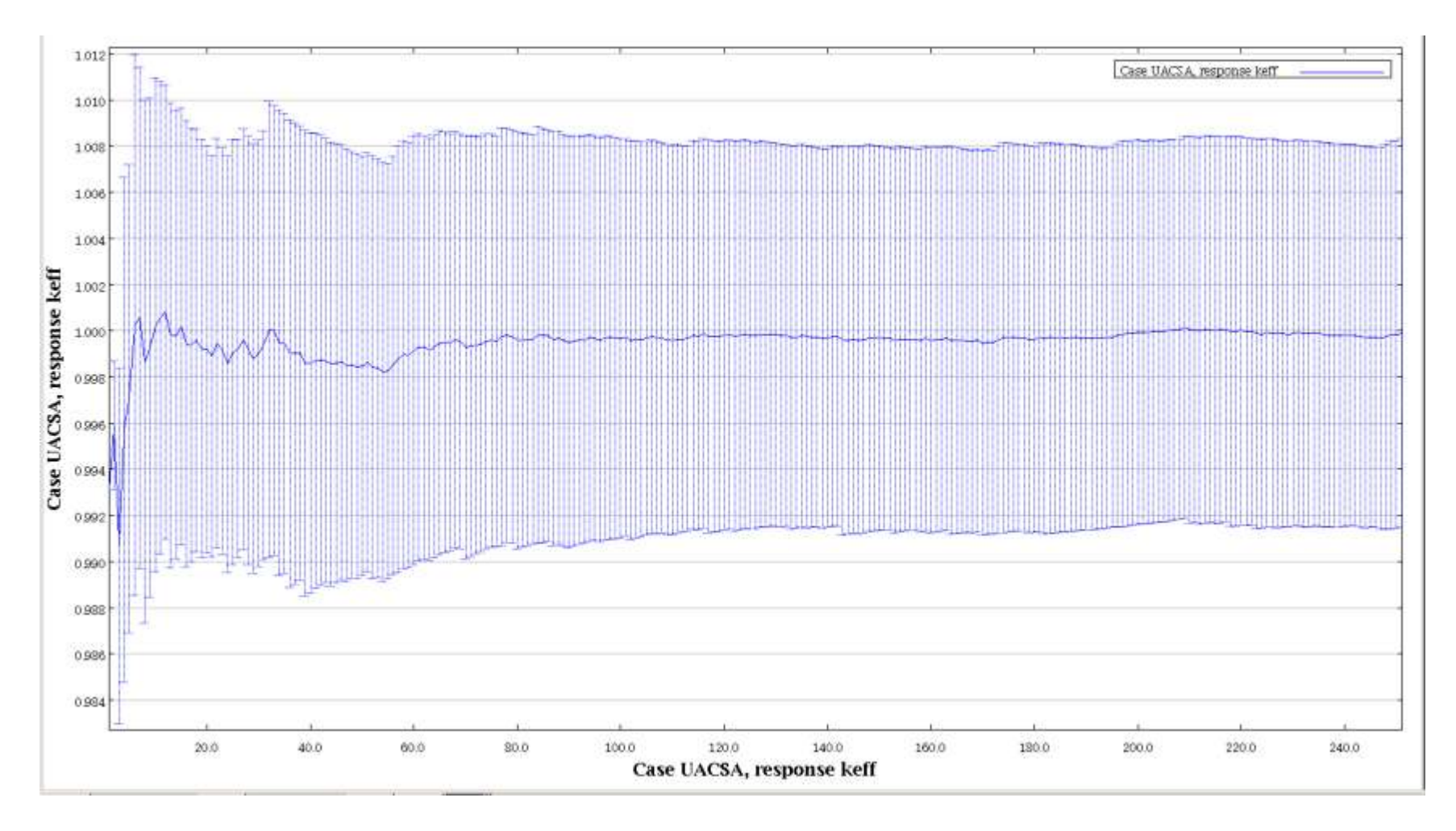

#### For 250 samples, average  $k_{\text{eff}} = 0.99990 \pm 0.00842$ Nominal  $k_{\text{eff}} = 0.99270 \pm 0.00048$

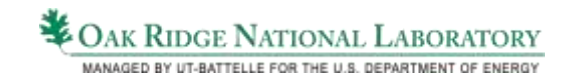

# Experimental Correlations

- Uncertainties in benchmark  $k_{\text{eff}}$  values due to uncertainties in physical components and measurement techniques are rigorously quantified and documented in the ICSBEP and other experiment documents
- Where experiments use the same materials or same measurement devices, uncertainties quantified for different experiments will be correlated.
- Of the ~4800 experiments in ICSBEP, only ~60 have experimental correlations quantified.

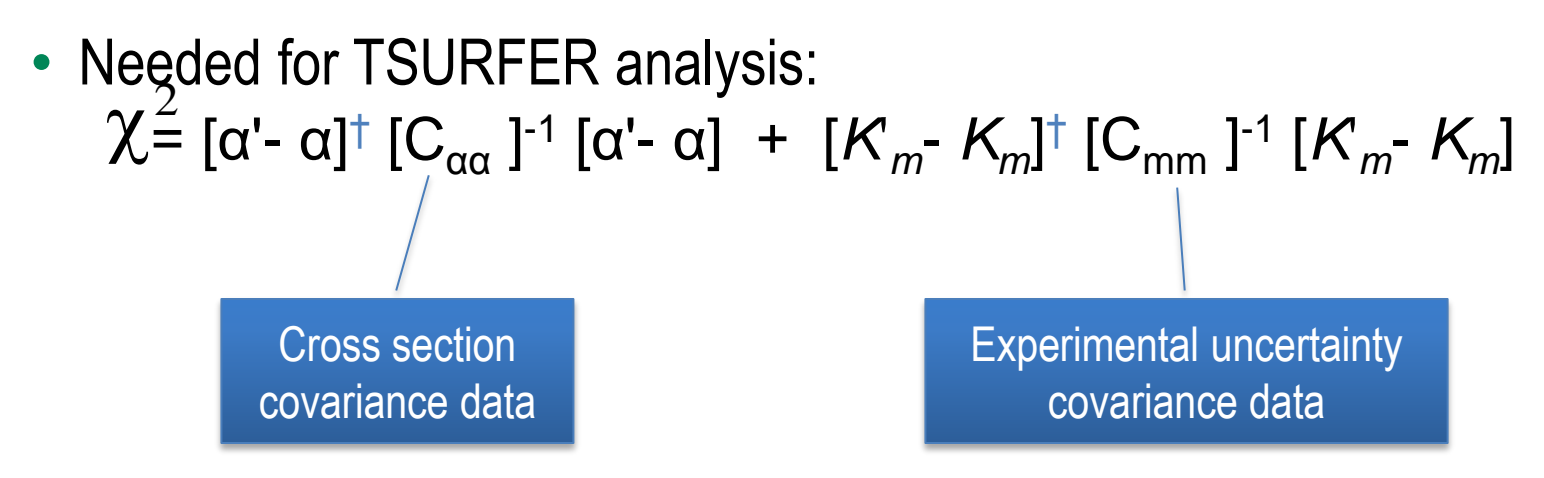

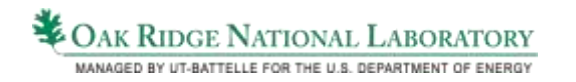

### Approach to Quantifying Correlations Between Uncertain Parameters Shared by Multiple Systems

- Based on empirical approach presented by Areva
	- Oliver Buss, Axel Hoefer, Jens Christian Neuber, Michael Schmid, "Hierarchical Monte-Carlo approach to bias estimation for criticality safety calculations," PHYSOR 2012
- Generate SCALE/CSAS inputs for each model
- Identify "sets" of systems with shared uncertain parameters
- Generate single Sampler input using multiple models and multiple parameters
- Analyze results

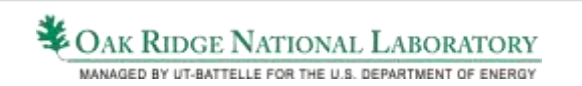

### HEU-SOL-THERM-001 Benchmarks

- 10 HEU solution tanks measuring critical solution volumes
- Some experiments use the same tank or the same solution
	- Potential for correlations exists among experiments
- Same enrichment
- Four core tanks
- Varying solution properties

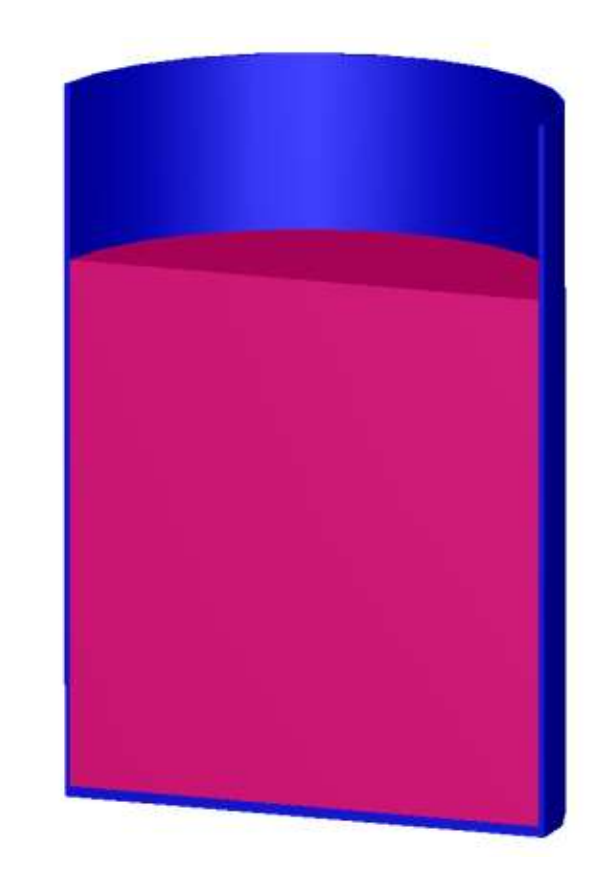

#### HEU-SOL-THERM-001 Model

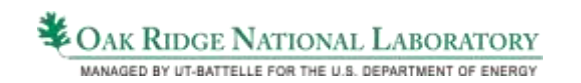

### Define Multiple Cases for Same Sampler Run

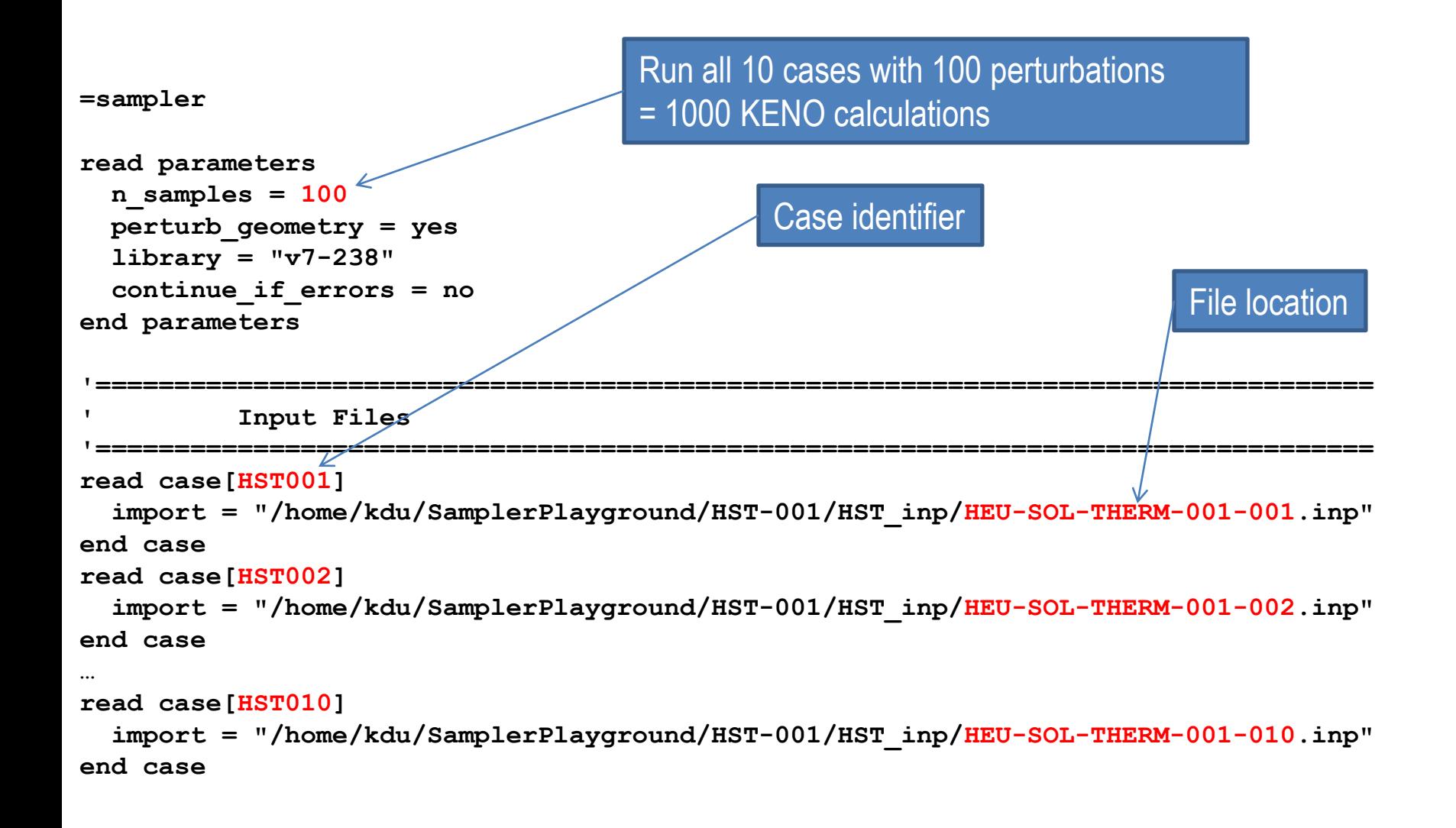

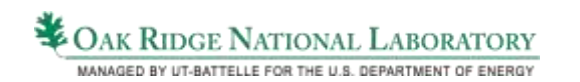

### Define Shared Uncertain Parameters by Case

```
'==============================================
     ' Inner Tank Radius
'==============================================
read variable[r_inner_case12]
   distribution = normal
   value = 13.96
   stddev = 0.19
   minimum = 13.77
   maximum = 14.15
   siren = "//zcylinder/[mixture='1']/Dimensions/r"
   cases = HST001 HST002 end
end variable
…
read variable[r_inner_case12_celldata]
   distribution = expression
   expression = "r_inner_case12"
   siren = "//multiregion/zone/[mixture='1']/radius"
   cases = HST001 HST002 end
end variable
…
read variable[r_inner_case10_celldata]
   distribution = expression
   expression = "r_inner_case10"
   siren = "//multiregion/zone/[mixture='1']/radius"
   cases = HST010 end
end variable
                                                        Assign to cases
                                                             InputSelector statement
                                                             Distribution parameters
```
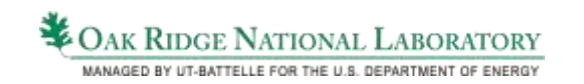

# Applying Expression to Multiple Cases

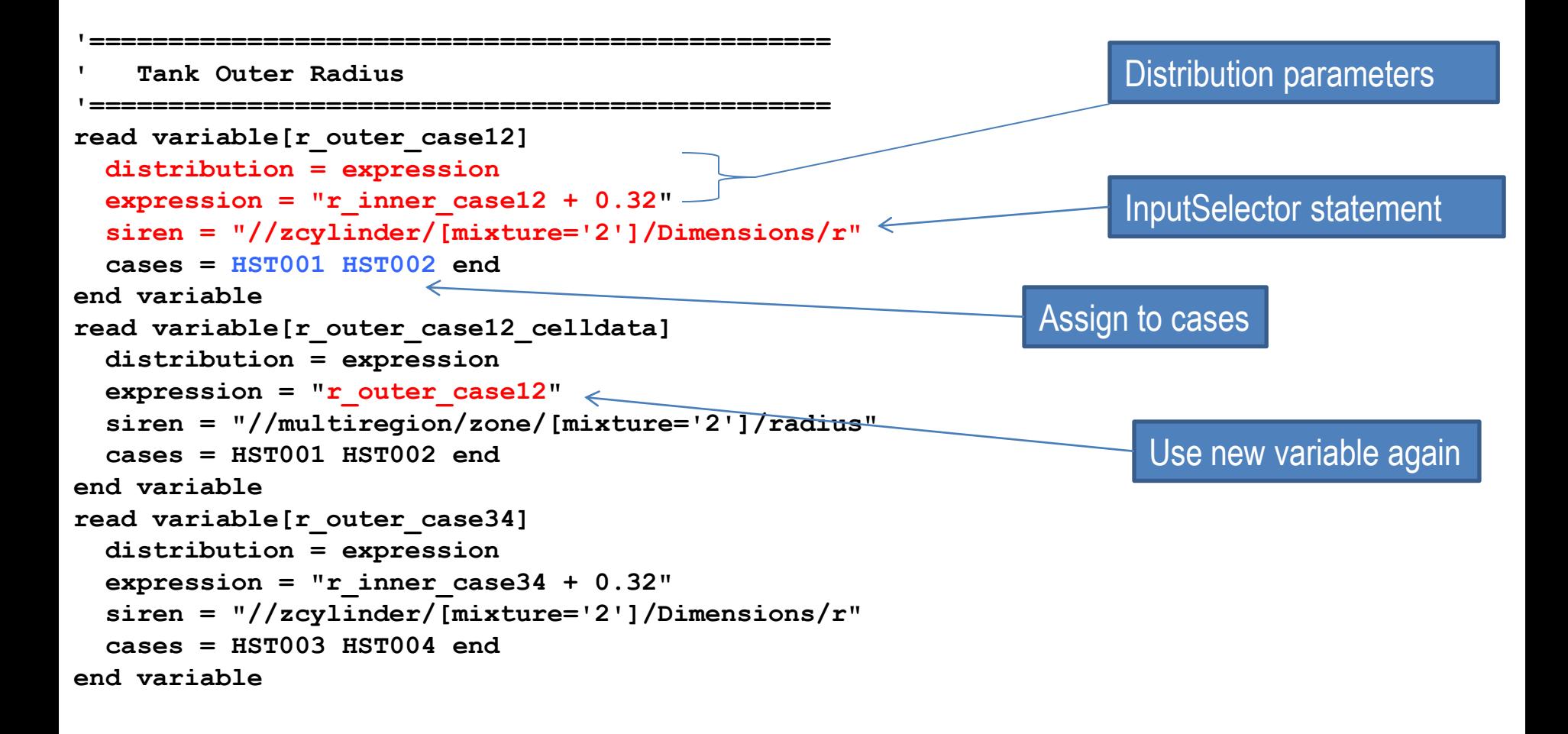

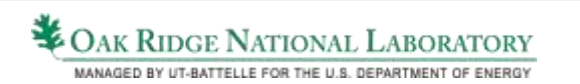

### Preliminary Correlation Matrix

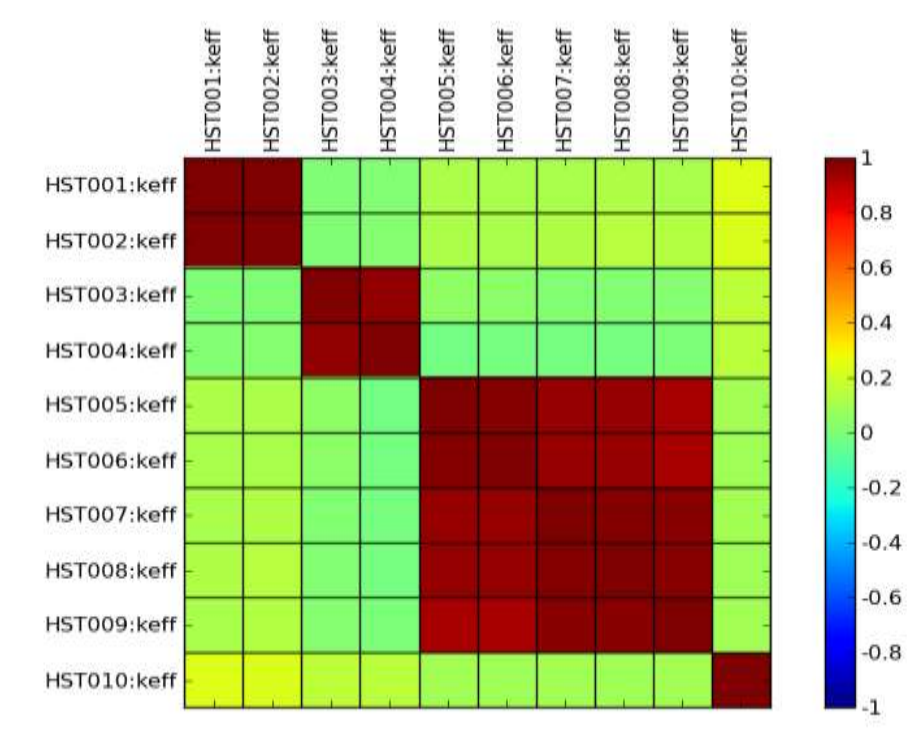

Sampler DICE

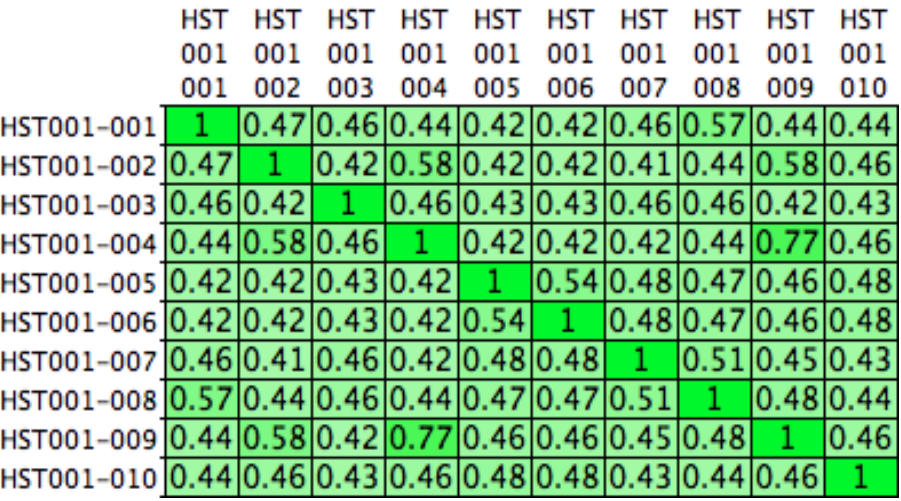

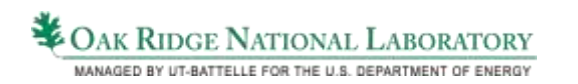

### Future Work

- Continue development of Sampler tool
- Develop detailed Sampler model of HST-001 for demonstration – Impurities, additional solution parameters, etc.
- Resolve any discrepancies with data provided in DICE
- Develop Sampler input specifications for benchmarks available in ORNL VALID library distributed with ICSBEP
- Generate TSURFER data for use in validation assessment
- Provide guidance on use of correlated experimental measurements in validation

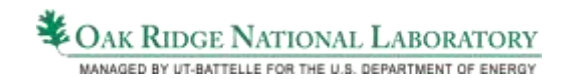

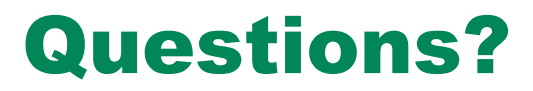

### http://scale.ornl.gov

scalehelp@ornl.gov

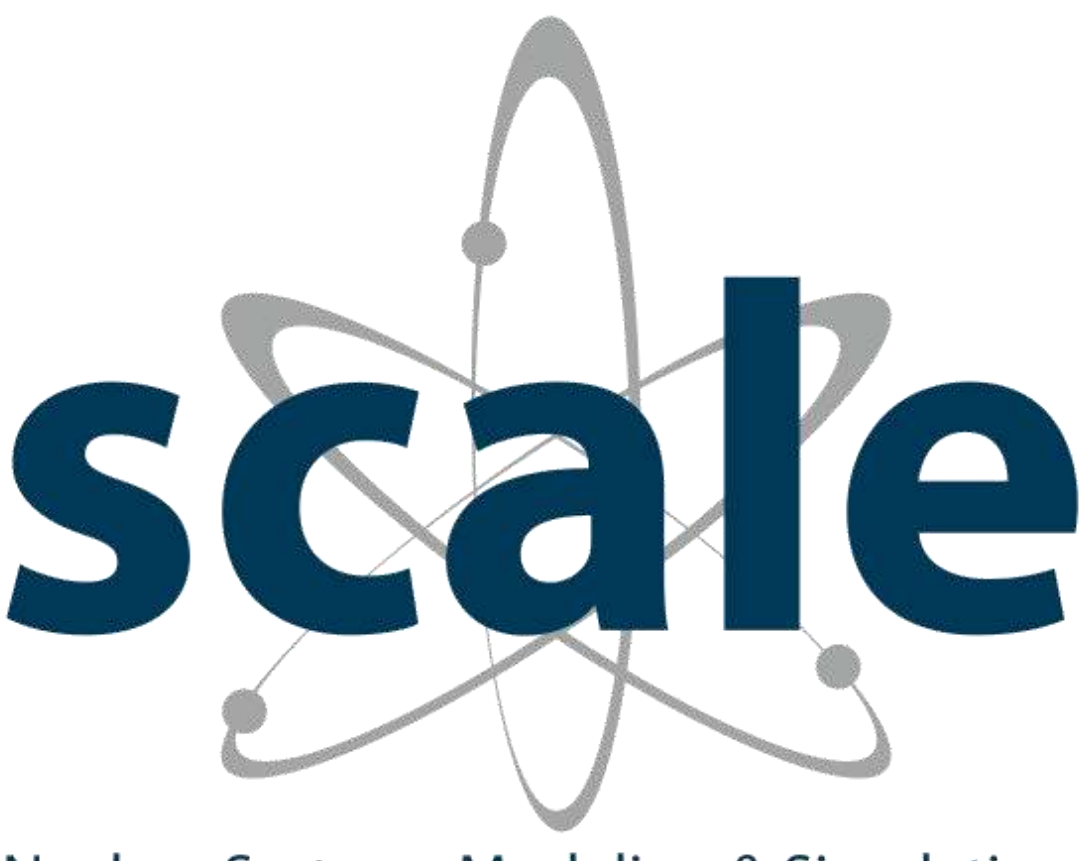

### **Nuclear Systems Modeling & Simulation**

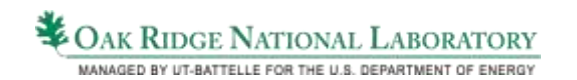